# NCR Silver V5.1 Release Notes

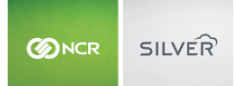

Our latest release is here!

With our latest version, we're bringing you more great features that will make running your business even smoother and more time efficient! For detailed information and articles, please log in to your back office and click on **HELP**.

#### **SUPPORT FOR IOS13**

The Silver Essentials POS app has been updated to support changes made by Apple in the latest OS release, iOS13.

### **LOW INVENTORY ALERTS**

In the Silver Back Office, under Settings->Store Information, there is a new option called Alert Management. This page allows you to more easily configure the alerts that are shown on your Activity Dashboard, including a new alert that notifies you when your inventory is running low. Enabling the "Time to Order More Inventory" alert will let you know when the quantity on hand for a particular item falls below the reorder point.

#### **PARTIAL DATA SYNC**

If you have a lot of items and/or customers on your Silver Essentials POS app, performing a full data sync can take a long time. We now offer a Partial Data Sync option. This option only syncs items, customers, or configurations that have been changed within the past three days, significantly decreasing the amount of time it takes for the sync to complete.

#### **SAVE POS SETTINGS**

All the settings on your Silver Essentials POS app are now being saved. If you need to replace a device, as long as you select the same station when registering the new device, it will automatically use all the settings from the original device. This means that you won't have to set up things like tip configuration, table numbers, and checkout settings again.

#### **OFFLINE CREDIT (INGENICO)**

If you are using the Ingenico 757 EMV payment terminal (iOS) or the Ingenico RP457 EMV Payment terminal (Android), you can now accept credit card payments when the POS is offline. Offline transactions can be viewed on the POS by going to Reports on the slide out menu. Note: Offline credit must be enabled and configured in the Silver Back Office before it can be used at the POS.

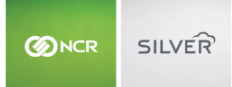

## **OPEN GIFT CARD API (IOS/MONETRA)**

For iOS devices using the Monetra gateway to process credit and gift card transactions, we now support the concept of a "generic gift" processor API. When configured, this allows additional 3rd party gift processors to integrate into Silver.